## **iPhone, iPad & Mac Basics**

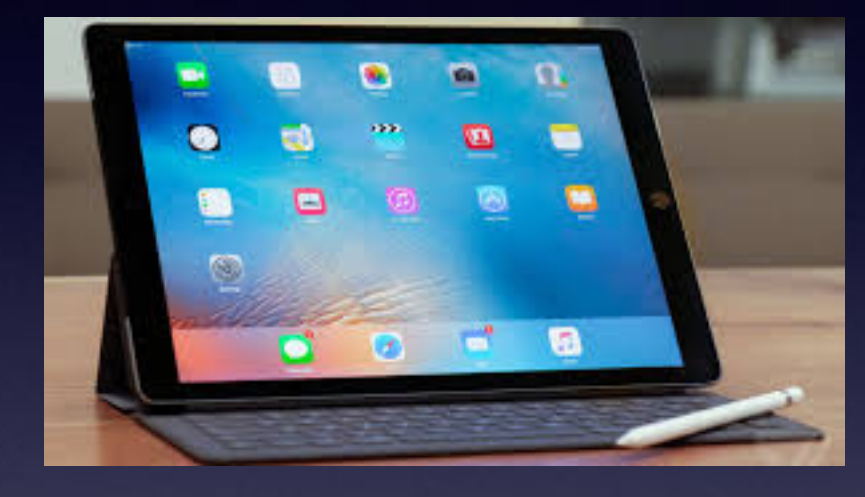

## **April 2018**

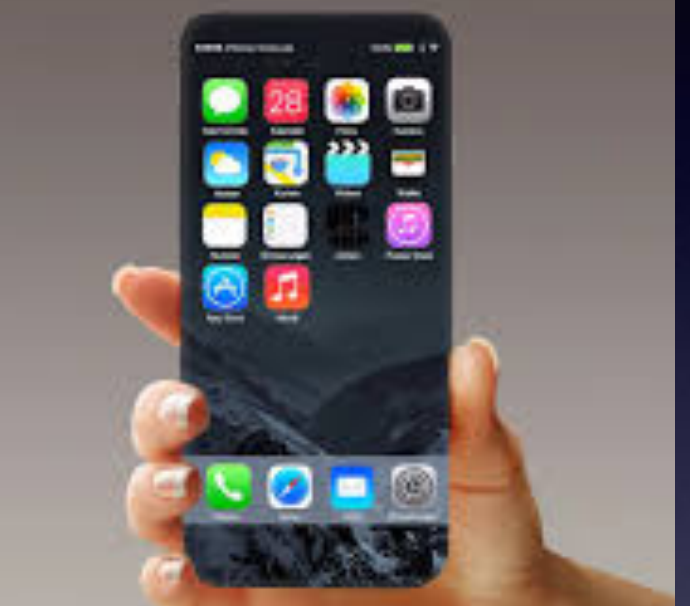

# **Making Life Simpler Abilene Public Library**

# **Don't Disturb, OK?**

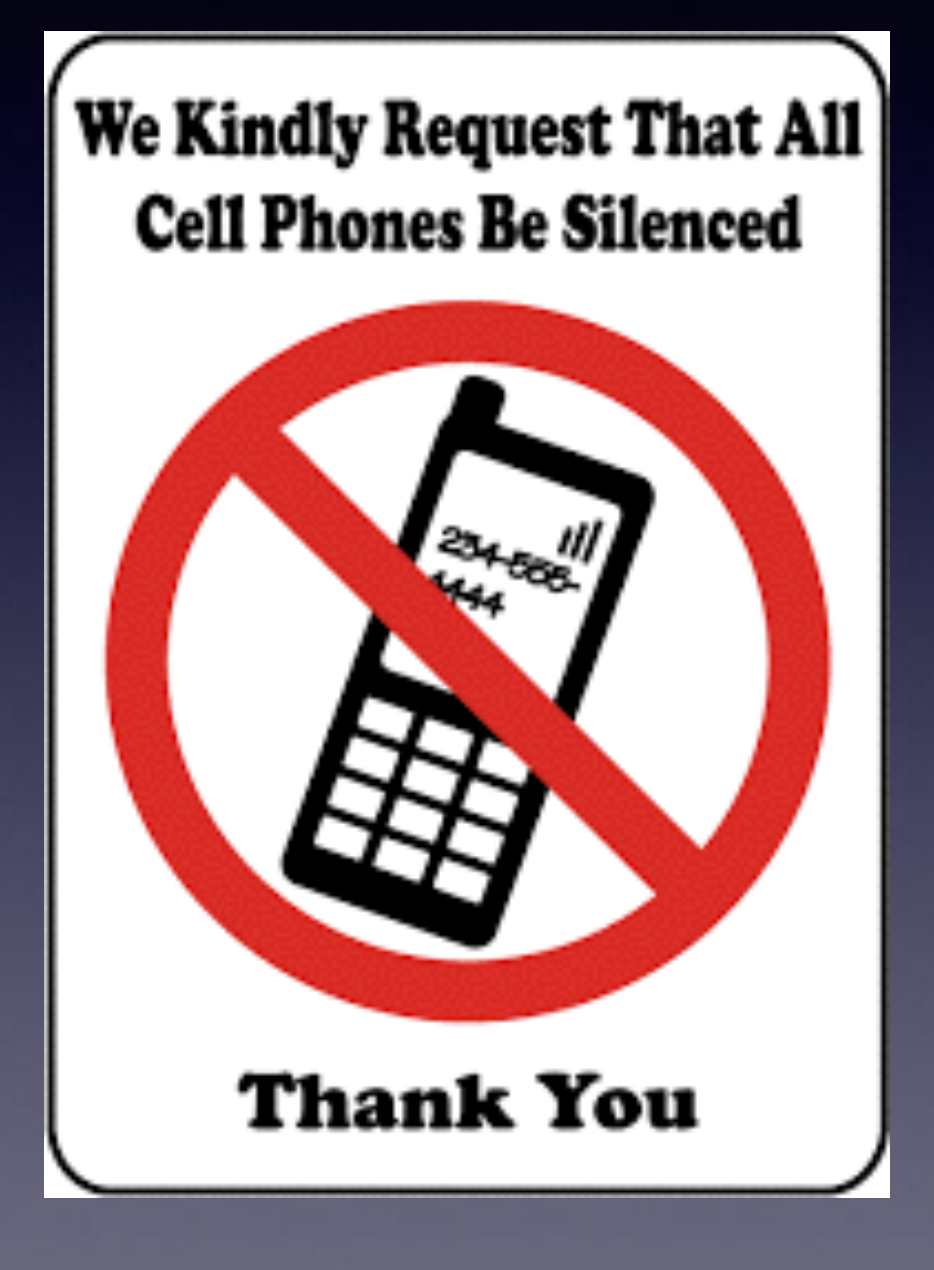

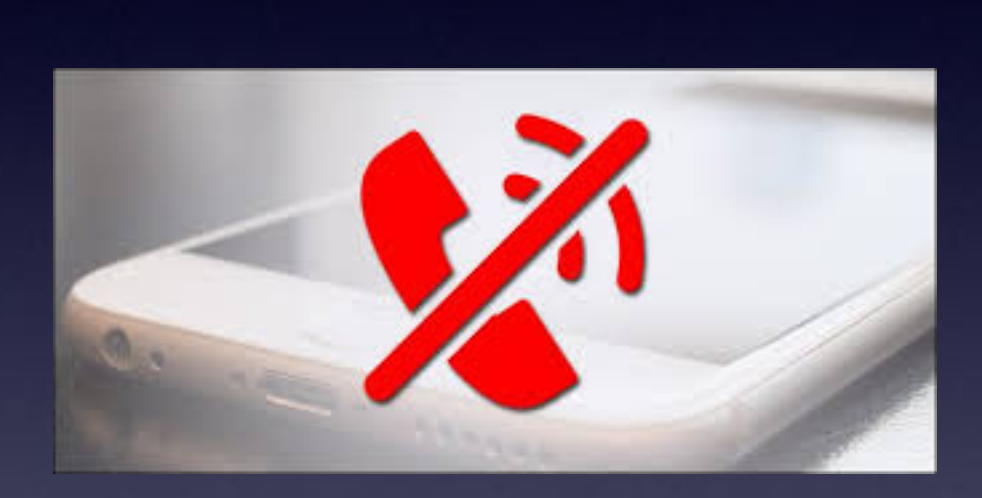

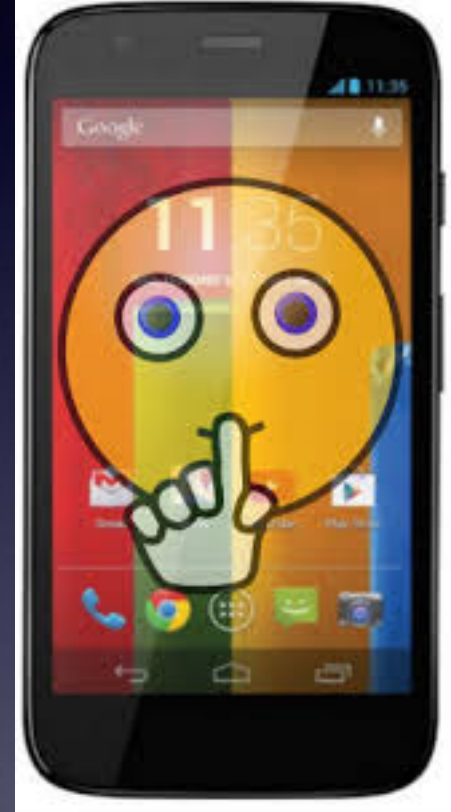

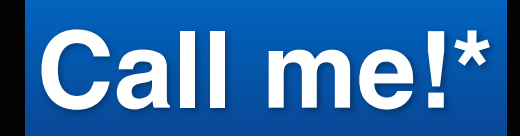

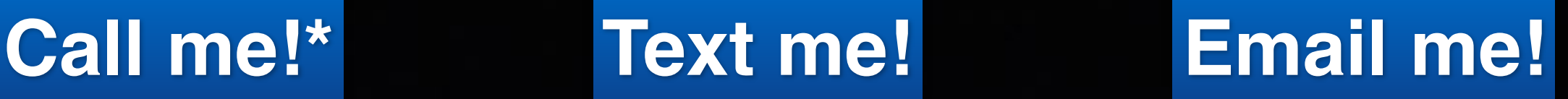

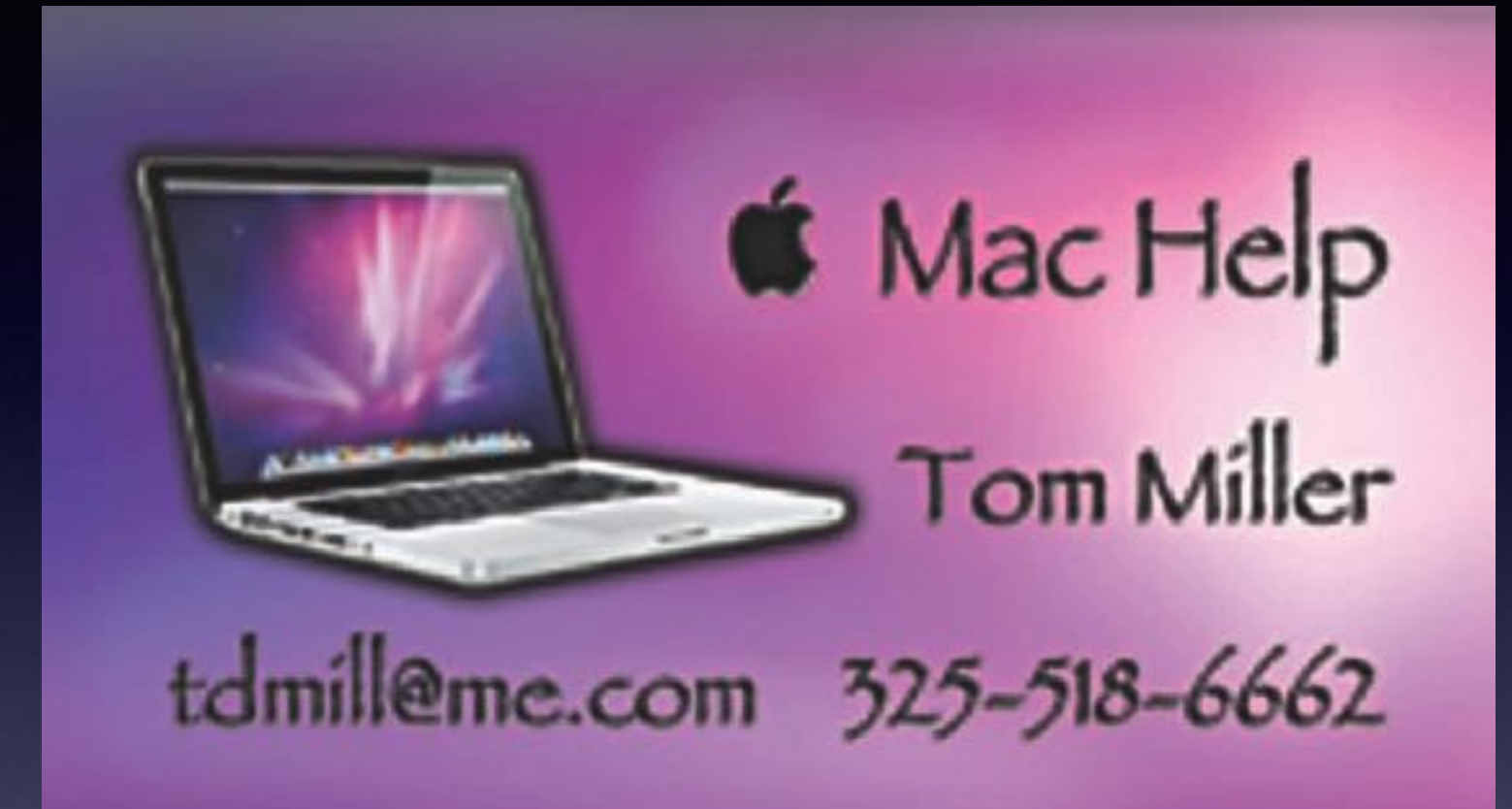

**\*Call me anytime as long as you do not begin the conversation with, "I know this may be a dumb question…"** 

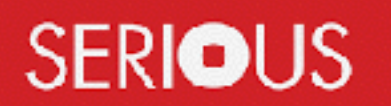

Some asked me if I were serious! Yes, yes, yes, yes!

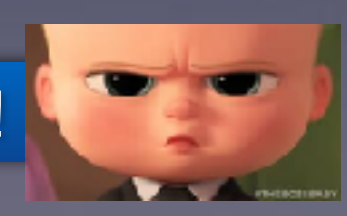

## **You Can Always Call Me!**

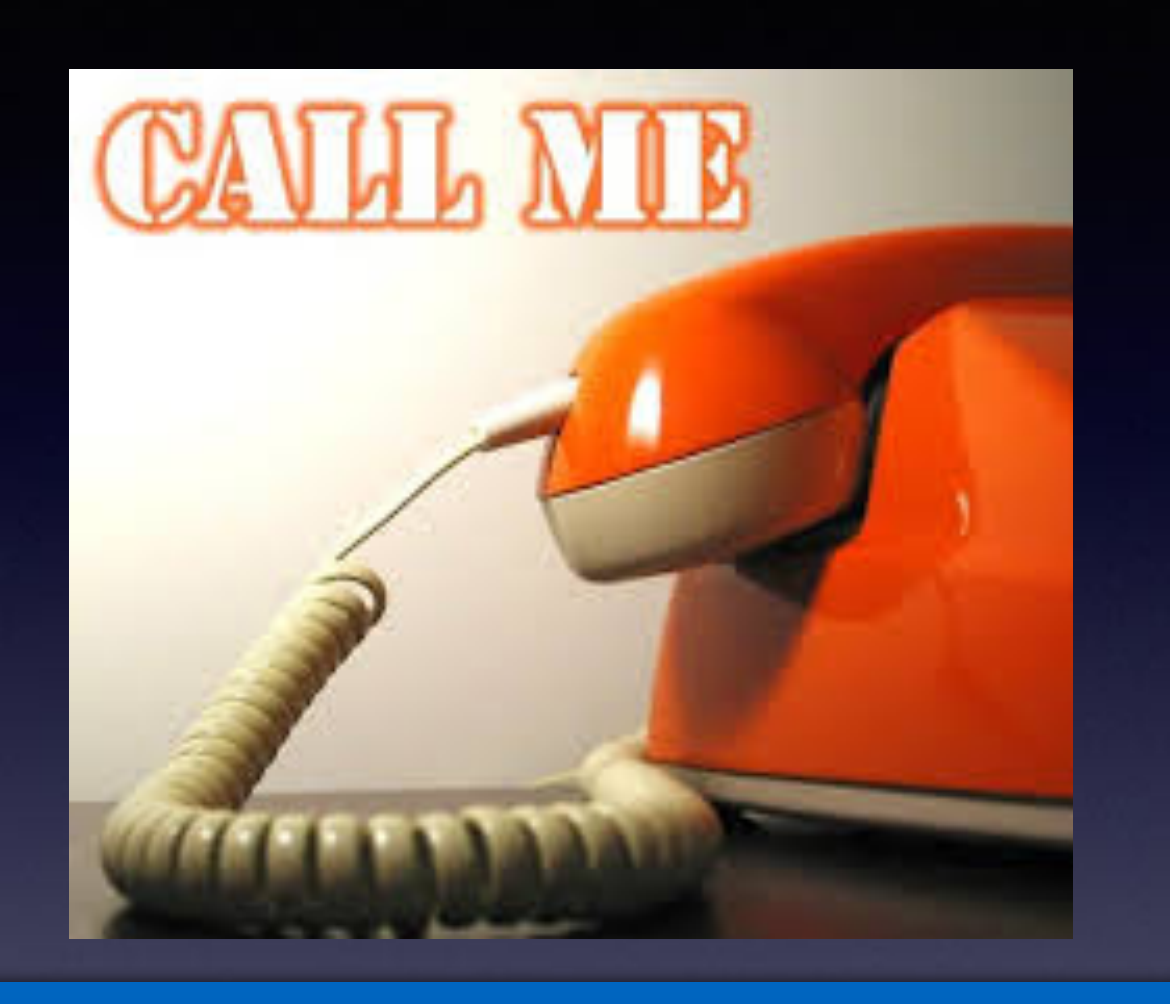

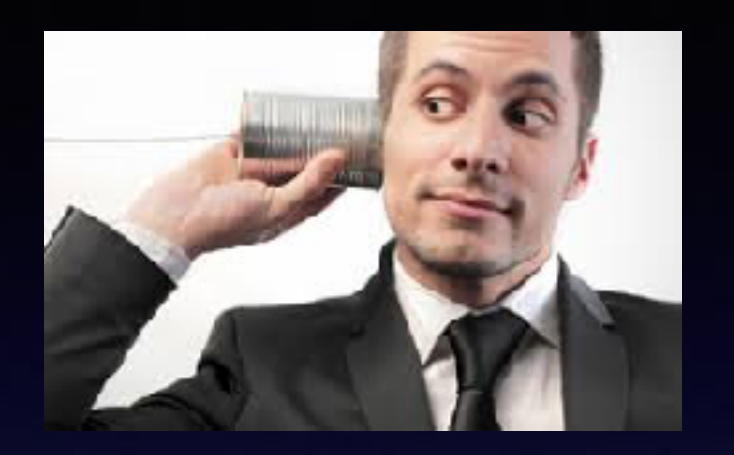

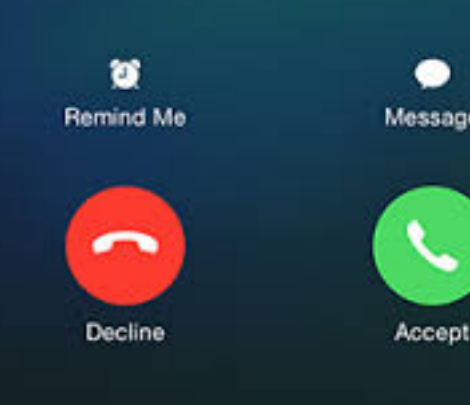

**If I cannot answer or if you are not in my contact list; if you leave a message I will return your call!** 

**"He's not serious, is he?"**

### **tommillermachelp.com**

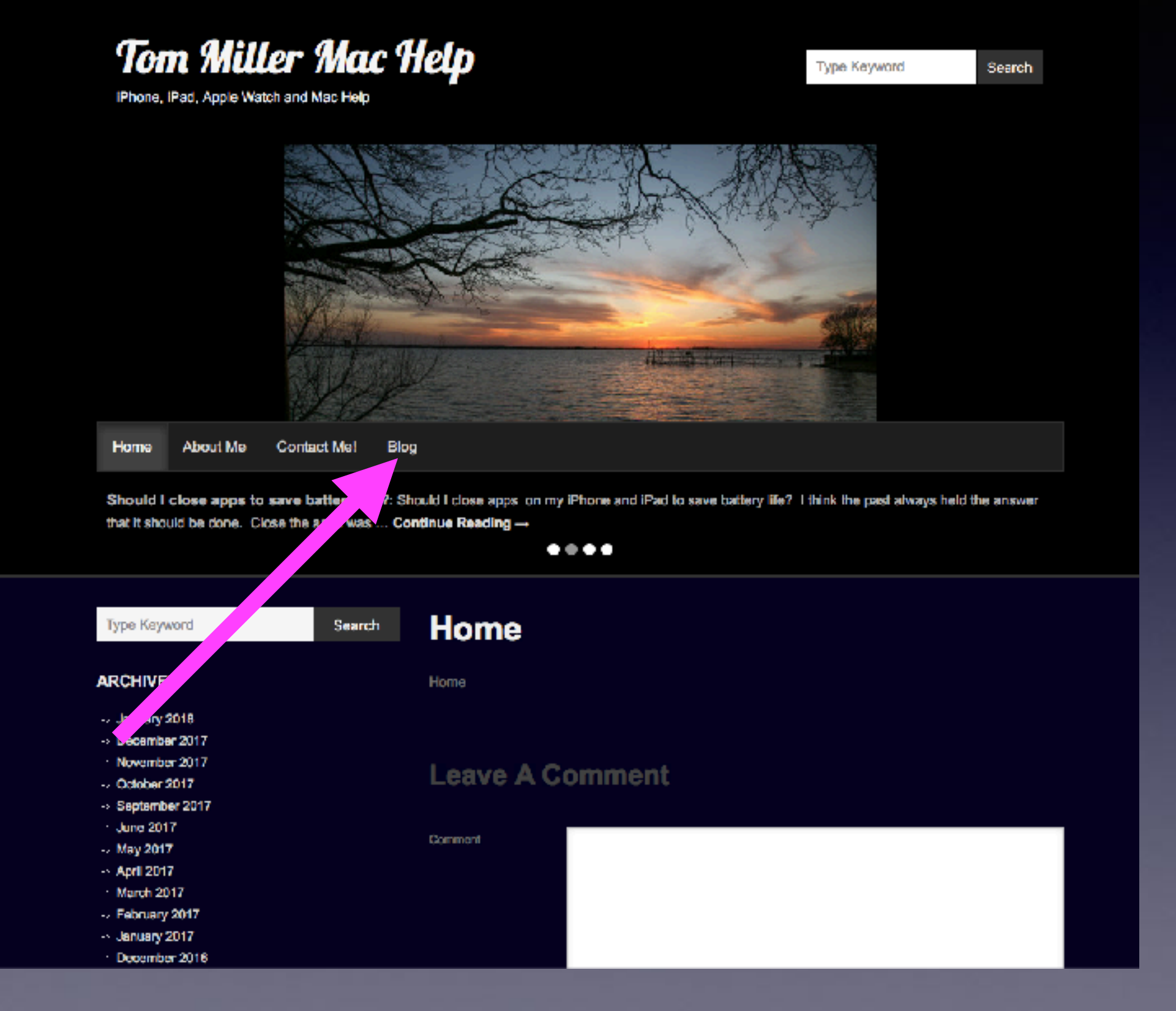

## Going Through A Red Light...

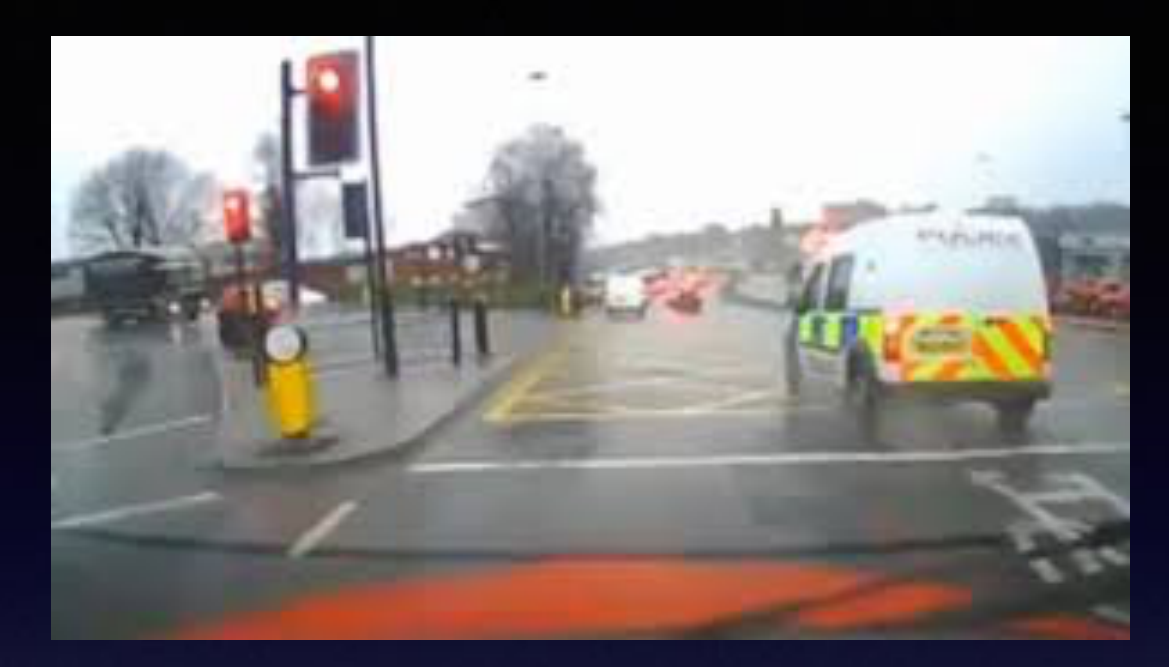

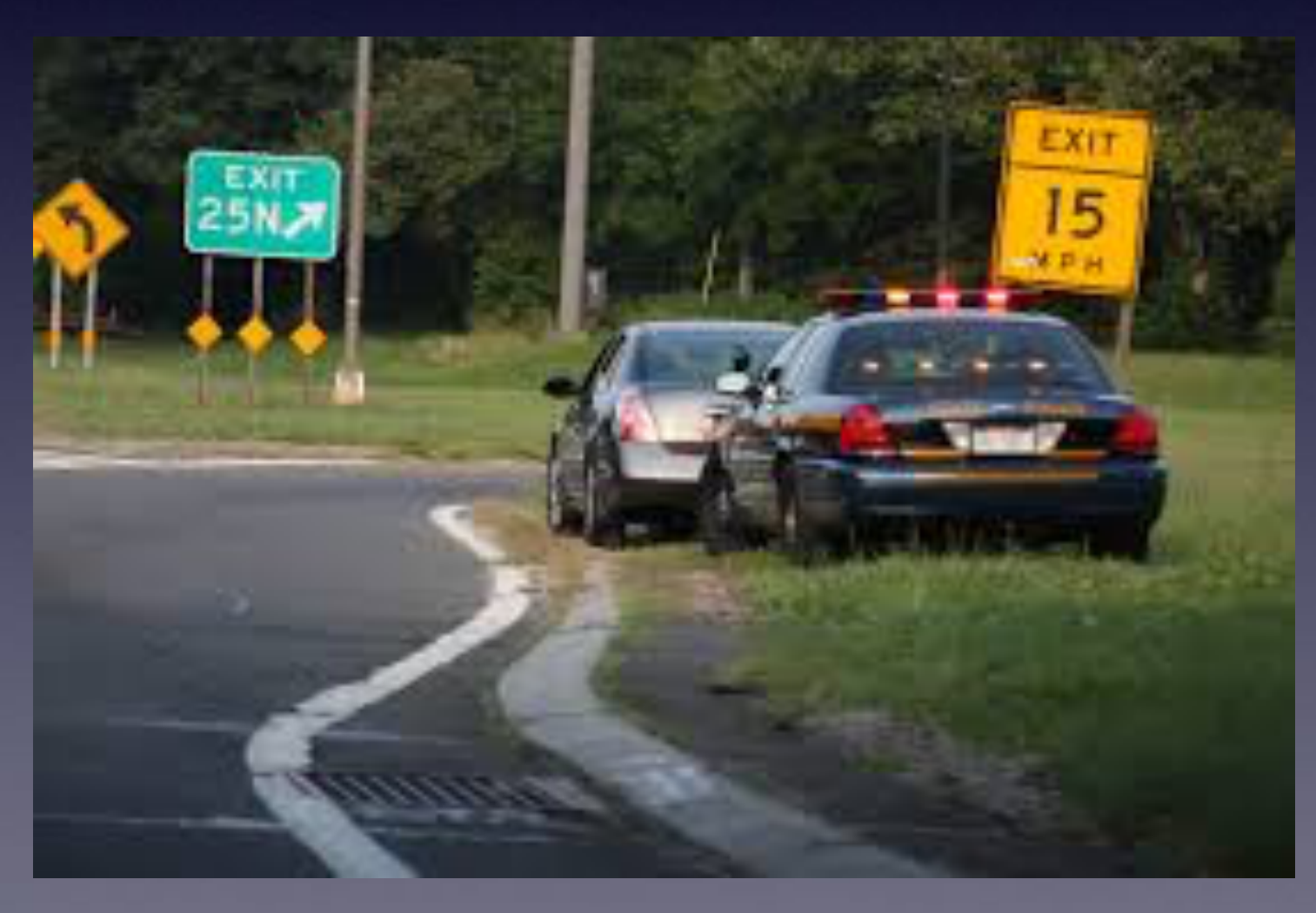

### **Looking At iPhone During A Green Light!**

**Should the police issue a ticket for not proceeding forward at a green light?**

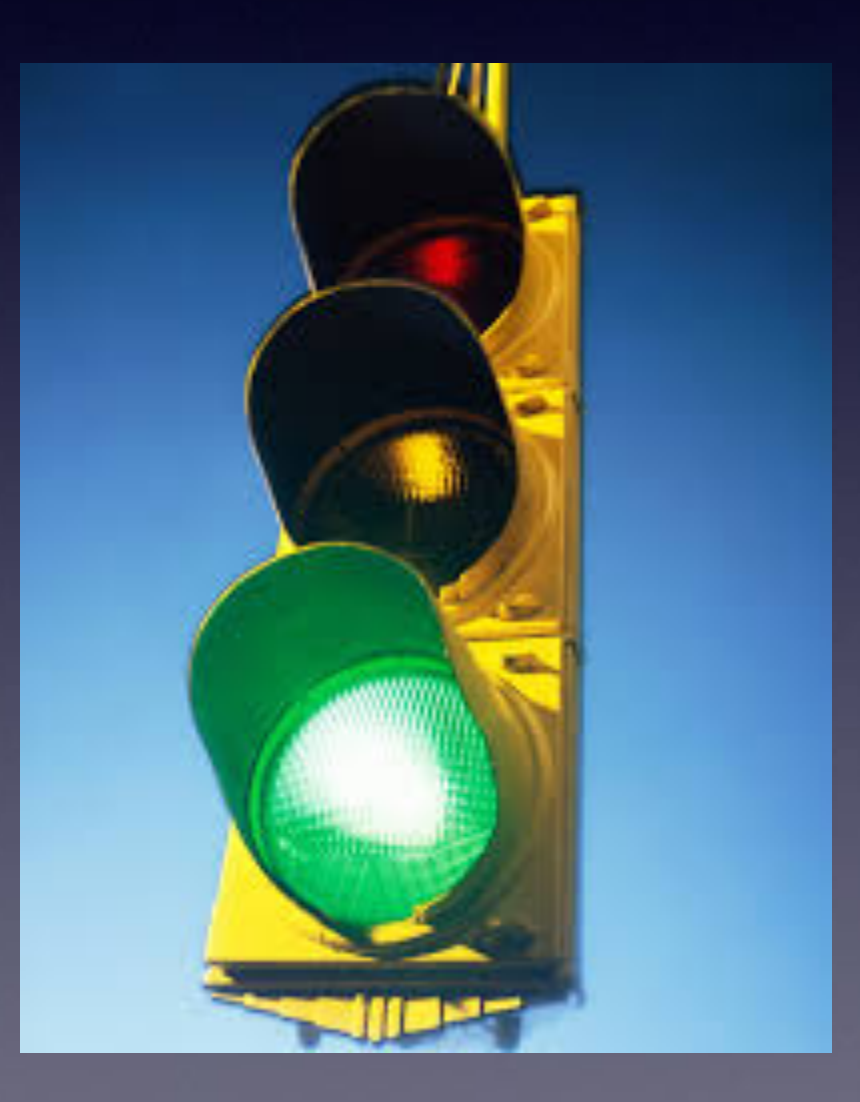

 $8:27 - 4$ 

 $\mathbf{H} \otimes \mathbf{H}$ 

**≤** Settings

**Do Not Disturb** 

**DO NOT DISTURB WHILE DRIVING** 

#### Autivate

#### Bluetooth

Limit notifications while driving. Incoming calls will be allowed when iPhone is connected to car Bluetooth or a hands-free accessory. Learn More...

#### **Auto-Reply To** Recents

### **Auto-Reply**

Are you wanting to get me killed! I'm driving with Do Not Disturb While Driving turned on. I'll see your message when I get where I'm going.

### Please, Please, Use **Do Not Disturb While Driving!**

**Make life simpler!** Don't anticipate an alert, call or notification while driving!

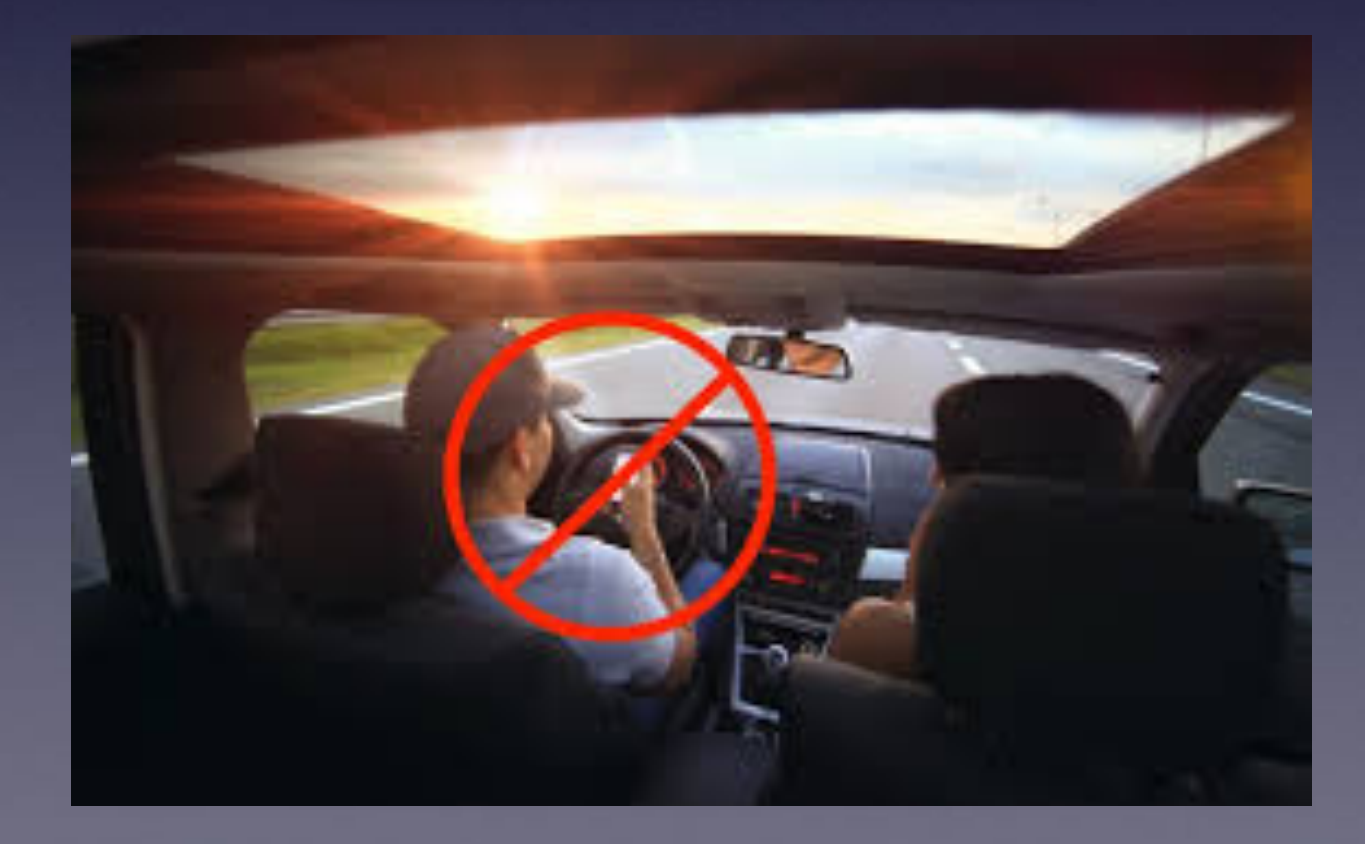

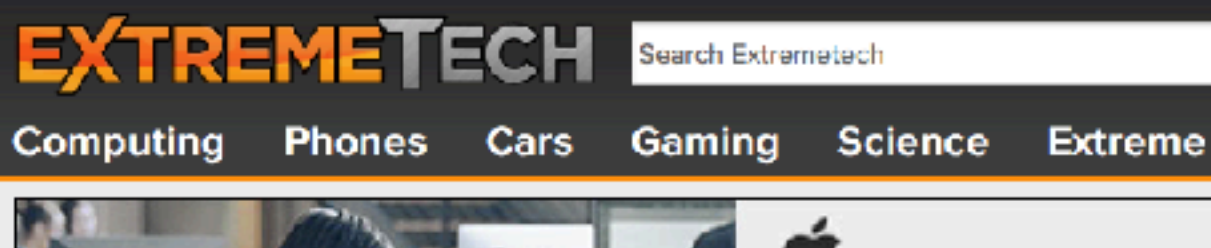

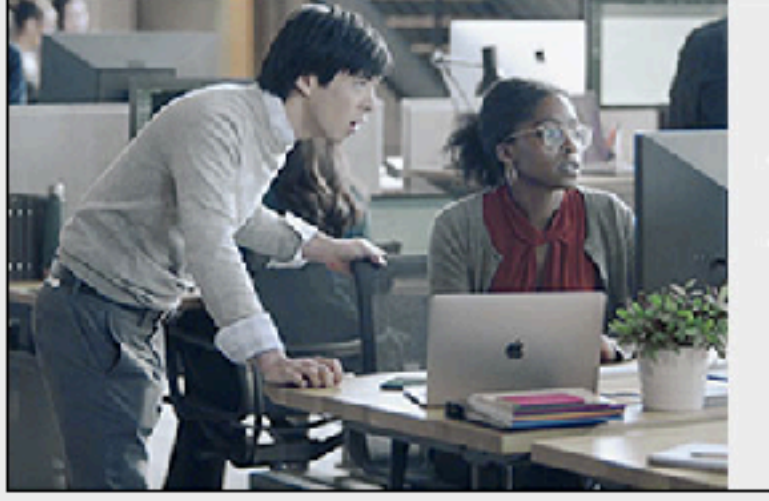

When employees they do their best

Learn more >

**Apple at Work** 

**MODUE** ) STINGRAY, THE FAKE CELL PHONE TOWER COPS AND CARRIERS USE TO TRACK YOUR EVERY MOVE.

### Stingray, the fake cell phone tower cops and carriers use to track your every move

By Joel Hruska on June 17, 2014 at 4:51 pm | 80 Comments

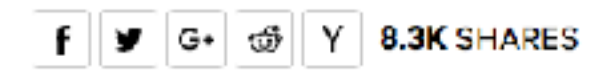

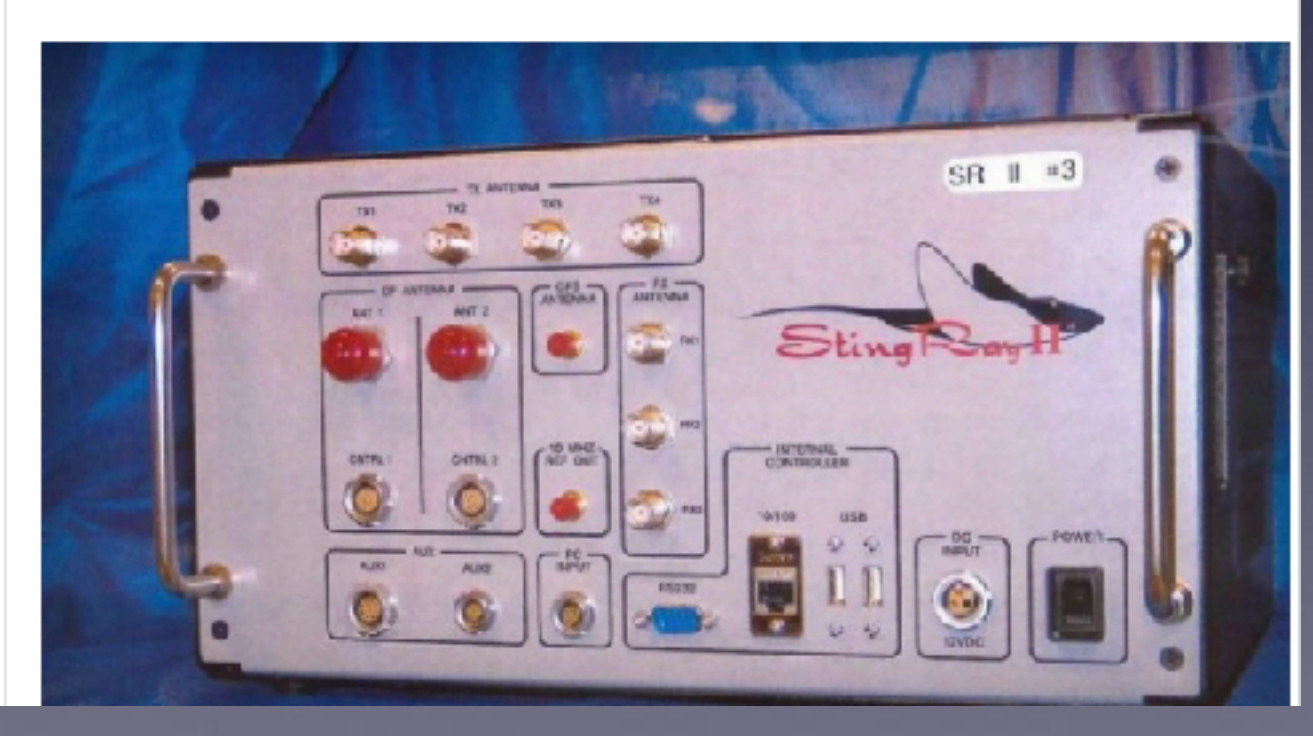

**Devices Are Being Made That Allow Someone To Track and Listen To …**

# **Scammers Are Beefing Up Their Efforts!**

**Unsolicited calls saying there is a problem with your computer.**

**Apple email asking you to click on a link.**

**Go to Best Buy and purchase iTunes cards.**

**Caller speaks with foreign accent.**

**Why? Very profitable? \$\$\$\$**

# Robo Calls

### There is an app for that!

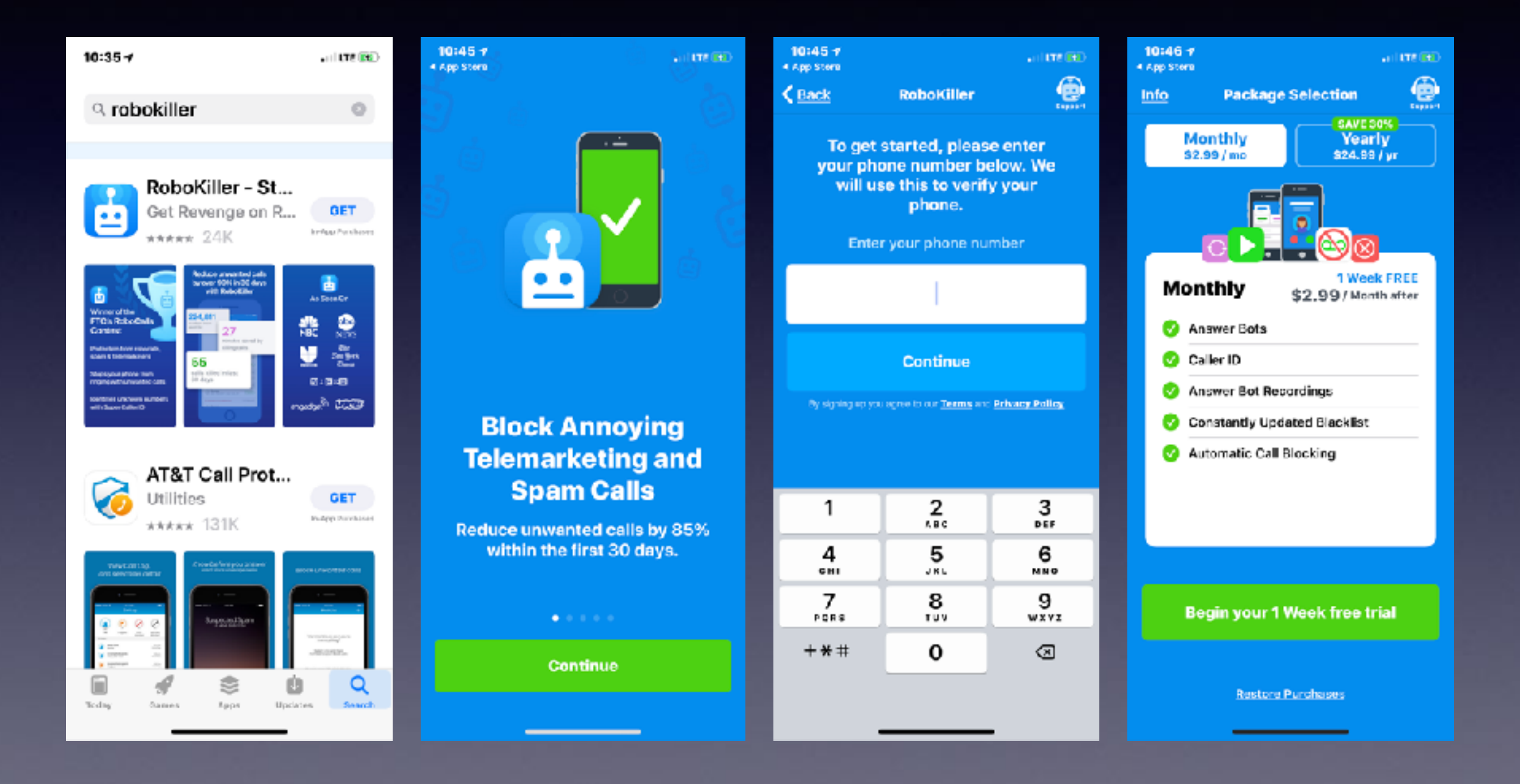

## **IOS 11.3 Is Available!**

### **Perhaps it is wise to wait to see if there are updates!**

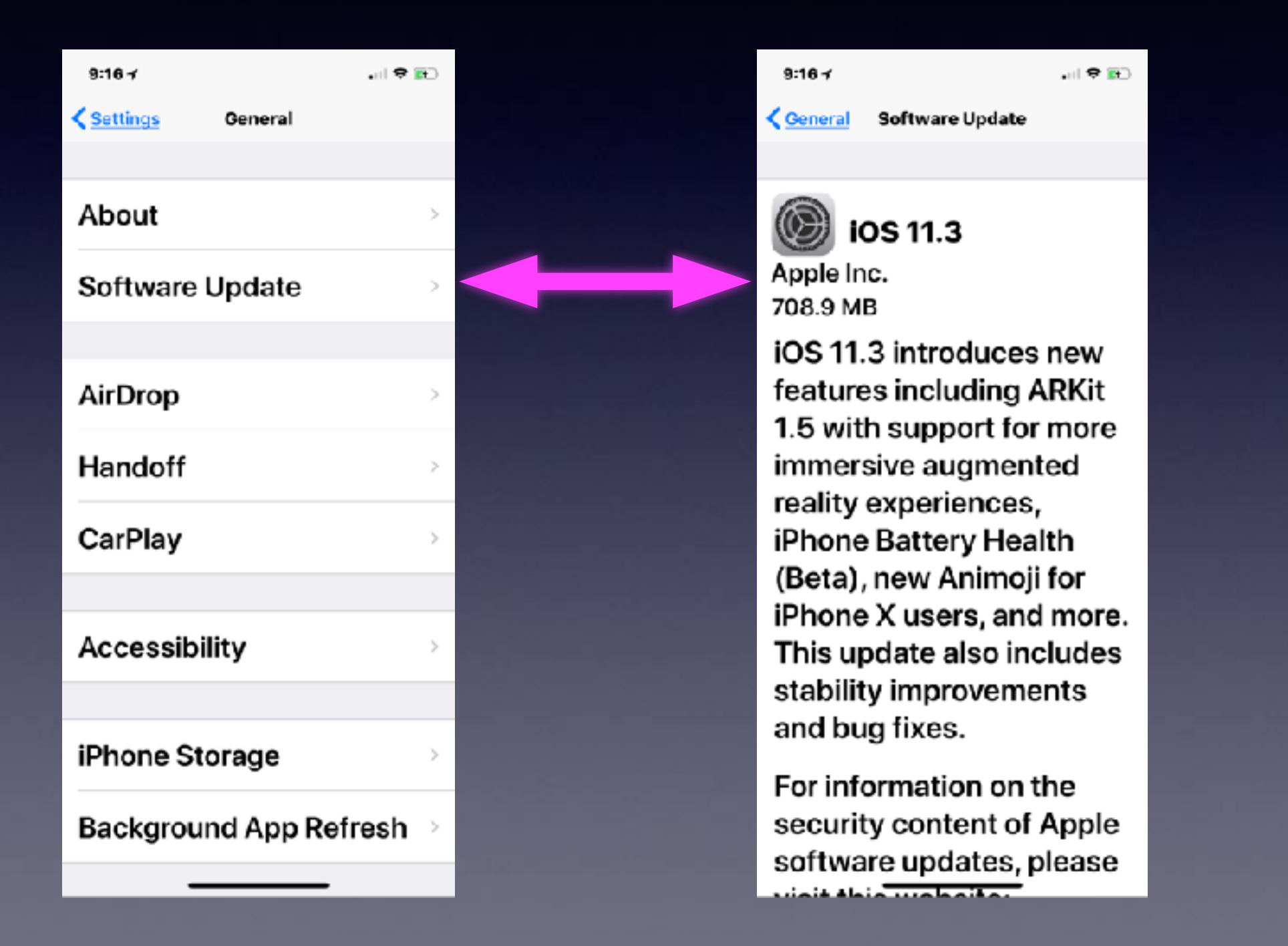

# **Use Apple Pay**

![](_page_12_Picture_1.jpeg)

![](_page_12_Picture_2.jpeg)

![](_page_12_Picture_3.jpeg)

![](_page_12_Picture_4.jpeg)

# **Apple Pay Is In Your Wallet App!**

**Safer than swiping your card! Protects your anonymity! Don't give your card to anyone!**

![](_page_13_Picture_2.jpeg)

![](_page_13_Picture_3.jpeg)

 $9:04 \neq$ 

計 マ(歌)

 $\checkmark$ 

 $\langle 0$ 

AP

To: Tom Miller **Details** 

**Apple Pay** 

![](_page_14_Picture_5.jpeg)

### **Get exclusive** springtime savings with Apple Pay.

Today at 5:17 AM

 $\triangle$  Pay

![](_page_14_Picture_9.jpeg)

15

## **Your Speech May Be Difficult For iPhone!**

![](_page_15_Picture_1.jpeg)

**How does the iPhone understand accents across all parts of the country? Or languages?**

![](_page_15_Picture_75.jpeg)

### **Siri Has Difficulty Understanding Accents! But she is learning!**

![](_page_16_Picture_1.jpeg)

### **Boston, Southern, British, Minnesotan**

#### Dear Apple,

Before your next upgrade to the iPhone, please help Siri get her Southern on. Send her to an SEC game, a crawfish boil, and maybe a cotillion. Feed that girl some catfish and fried green tomatoes, for heaven's sake. In all honesty, we think she would be happier with a Southern name like Lillian or Annabelle or maybe something double like Celia June. And tell her it's a little rude to rush right in there and ask why we're pestering her. She should start by asking about the family and inquiring as to our health-maybe swap a couple of recipes. It's not just our own convenience we're concerned about. It's Siri's well-being. Don't you want the Charleston Junior League to think she was raised right? She'll never pass for a Kappa without a little more polish.

### Sincerely, A Misunderstood Customer in Alabama

## **Let iPhone Speak To You**

![](_page_17_Picture_8.jpeg)

### **Speak Button Will Appear When You Select Text!**

![](_page_18_Picture_1.jpeg)

![](_page_18_Picture_2.jpeg)

## **Speak The Entire Screen!**

#### 山を祀る  $9:04.4$ THE WALL STREET JOURNAL AA K PERSONAL TECHNOLOGY: REVIEW Apple Needs to Fix 'Do Not Disturb' Mode-Here's How

'Do Not Disturb' could help us cure our phone addiction,

![](_page_19_Picture_3.jpeg)

**By David Pierce** April 3, 2018, 12:19 pm ET

Mhanamartuhanan agus NEXT STORY

![](_page_19_Picture_6.jpeg)

# **Email Lookup, Etc.**

௹

 $(\mathsf{n})$ 

A woman suffered thirddegree burns after intentionally slamming her car filled with accelerants into a Florida sheriff's office substation Monday, officials said.

 $6:43 \rightarrow$ 

The Broward County Sheriff's Office said the crash occurred around noon at the agency's South Broward district office in Pembroke and that the woman's car was filled with accelerants.

 $6:43 \rightarrow$ 

K

௹

 $(\mathsf{n})$ 

A woman suffered thirddegree burns after intentionally slamming her car filled with accelerants into a Florida sheriff ffice Copy substation Mon cials Look Up said.

Speak

The Broward Co Share... Sheriff's Office some crash occurred around noon at the agency's South Broward district office in Pembroke and that the woman's car was filled with accelerants.

## **Predictive Text Speeds Typing!**

![](_page_21_Picture_16.jpeg)

![](_page_21_Picture_17.jpeg)

**Look at "Keyboards" settings!**

# **Tap To Wake**

![](_page_22_Picture_1.jpeg)

### **Accessibility Features**

![](_page_22_Picture_41.jpeg)

![](_page_22_Picture_42.jpeg)

![](_page_22_Figure_5.jpeg)

## **Flash Alerts When Hearing Impaired or In A Meeting!**

### **Don't forget to turn on iPhone and turn on the activate this setting.**

![](_page_23_Picture_64.jpeg)

![](_page_23_Picture_65.jpeg)

**Also, as a personal tip, either disable this feature or make sure your LED is face down when you're in a MOVIE** 

### **THEATER.**

**it can be quite distracting and annoying for audience members around you—trust me.**

![](_page_24_Figure_0.jpeg)

## **Don't Type www.**

## **Don't Type .Com**

### SMS **Short** Message **Service**

 $2:07 -$ 

**くSettings** 

**Messages** 

![](_page_25_Figure_1.jpeg)

আ ବ ⊞∖

 $2:087$ ⋰?■ K Messages Text Message Forwarding Allow these devices to send and receive text messages from this TomsiMac (3) (Mac) Mac's MacBook Pro (Mac) Tom's White iPad Zagg keyboard (iPad) Retina (Mac)

# **Text Replacement**

#### $9:287$

**Keyboards Text Replacement** T

山皇殿

 $+$ 

**I IVI** 

### $\mathbf{U}$

#### uuu

Our business has continued to prosper because of people like you! Thank you for the work you have sent our way.

#### uuu

My business has continued to prosper because of people like you! Thank you for the work you have sent our way.

**Settings > General > Keyboard > Text Replacement**

### **Make life simpler!**

Edit

## **Ask Google Anything!**

### **Let Google answer your questions!**

![](_page_27_Picture_35.jpeg)

How do I get my Gmail signature on my iPhone?

Foreciboask

 $\mathcal{M}$ 

#### How to Set Up Your iPhone Mail Signature - Lifewire

#### https://www.lifewire.com > How To > iPhone & iPod > Tips & Tricks =

Feb 13, 2018 - Here's how to set up an email signature that automatically shows up at the end of each of your outgoing emails on your iPhone or iPad: Open the Settings app on the iPhone or iPad Home screen. Scroll down and tap Mail. Locate and tap Signature at the bottom of the screen in the 28Composing section.

# **Add Signature To Email**

![](_page_28_Picture_8.jpeg)

## **Reset Network Settings**

### **Because I cannot connect to the Internet!**

![](_page_29_Picture_2.jpeg)

![](_page_29_Picture_42.jpeg)

![](_page_29_Picture_4.jpeg)

## **Switch From Wi-Fi To LTE or 4G**

![](_page_30_Picture_11.jpeg)

### **Do You Need A Secure Connection When Doing Personal Business at McDs or Starbucks.**

### **Public Wi-Fi is not safe! Make sure your home Wi-Fi is locked!**

![](_page_31_Picture_24.jpeg)

## **Rules For Safe Email, Web Surfing & Telephone use**

Don't click.

Cute may equal bad, dangerous & evil! Don't fall for threats and intimidation! Don't communicate with someone you don't understand

Don't think in terms of "They" They did this or how did they get my number or address Think in terms of "It"